### **Modules**

**Intermediate Perl Programming – Part 2 1 of 42**

# **Intermediate Perl Programming – Part 2 2 of 42 What is a module? MyModule**

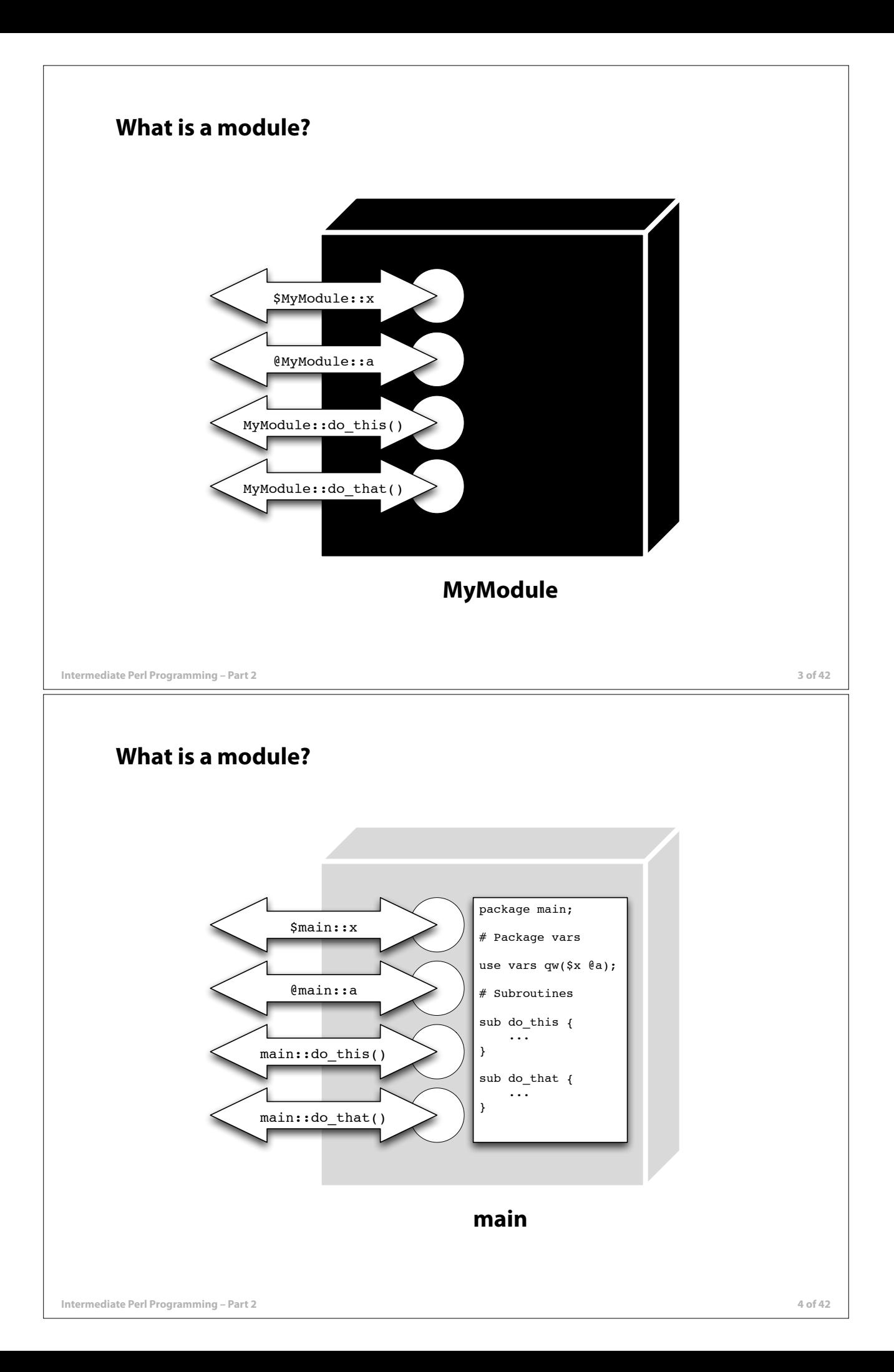

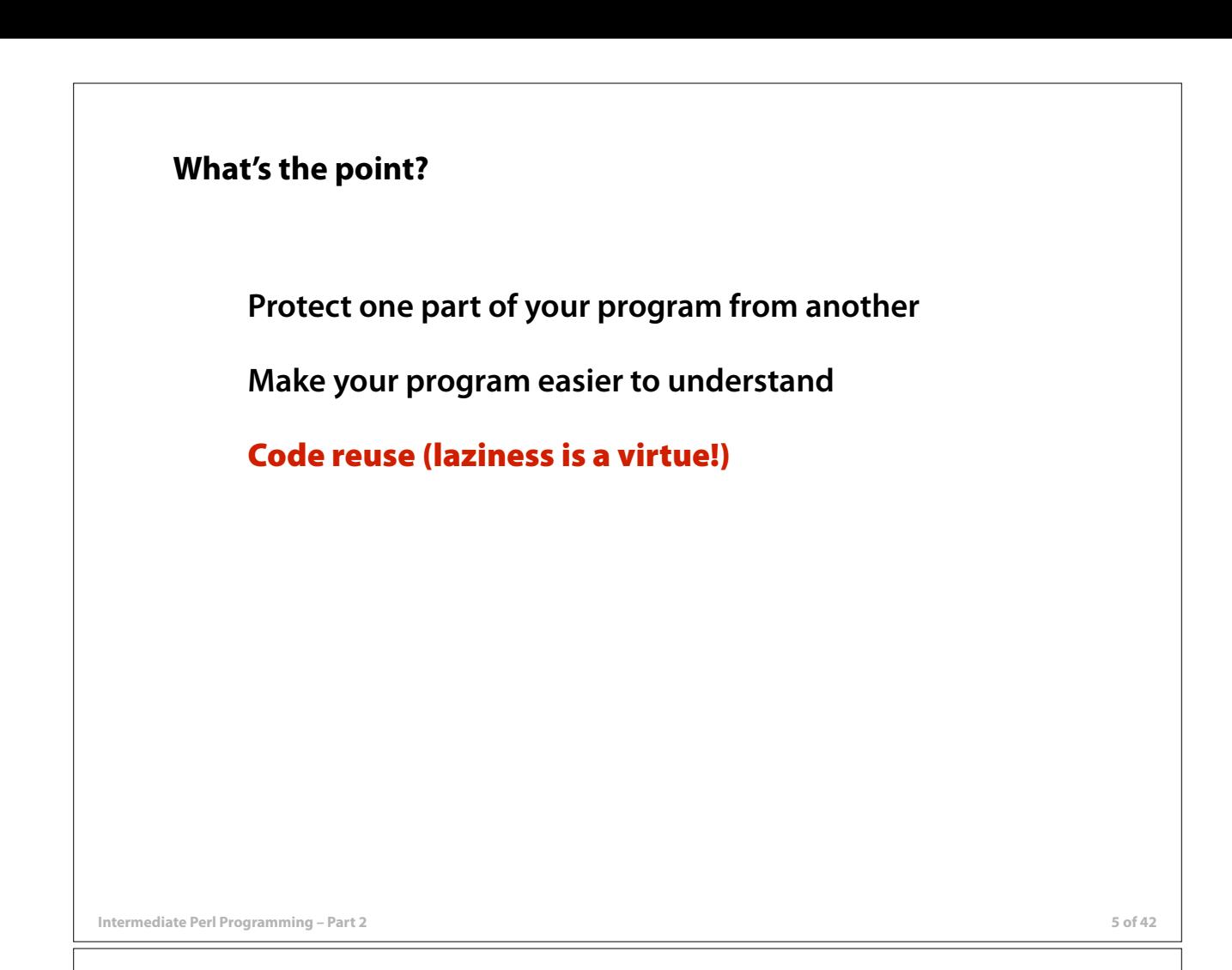

# **Objects and classes**

### **A thumbnail sketch**

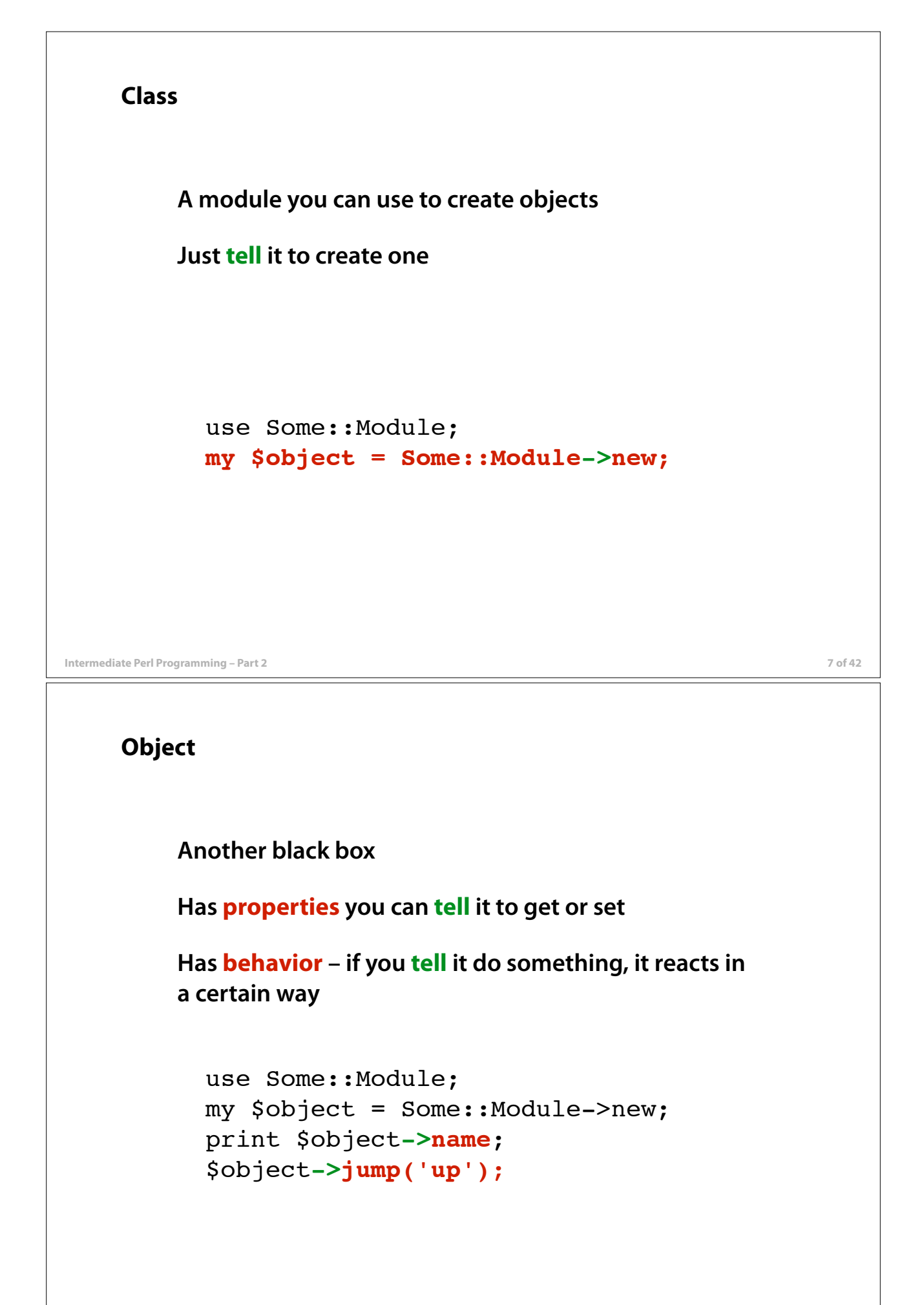

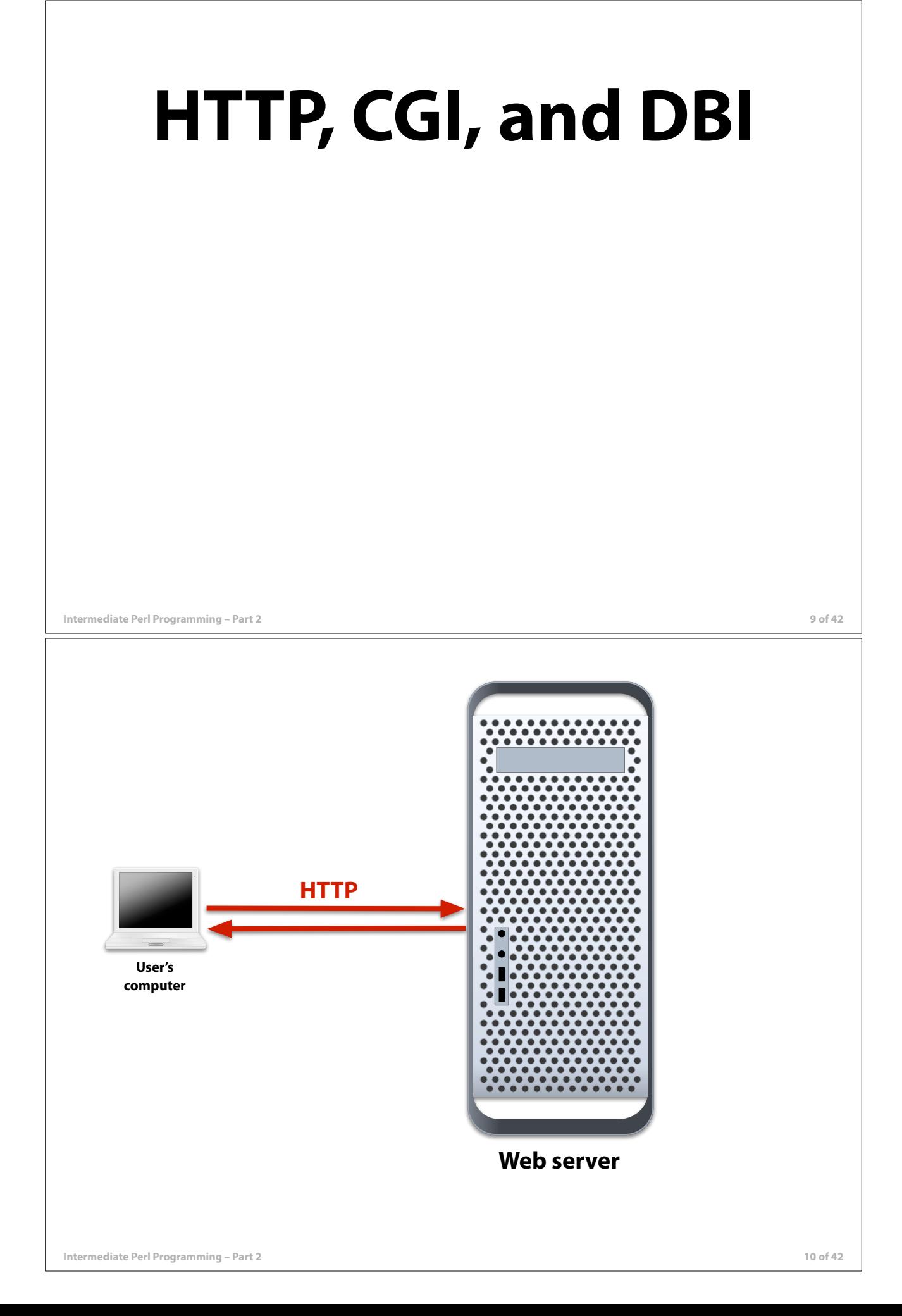

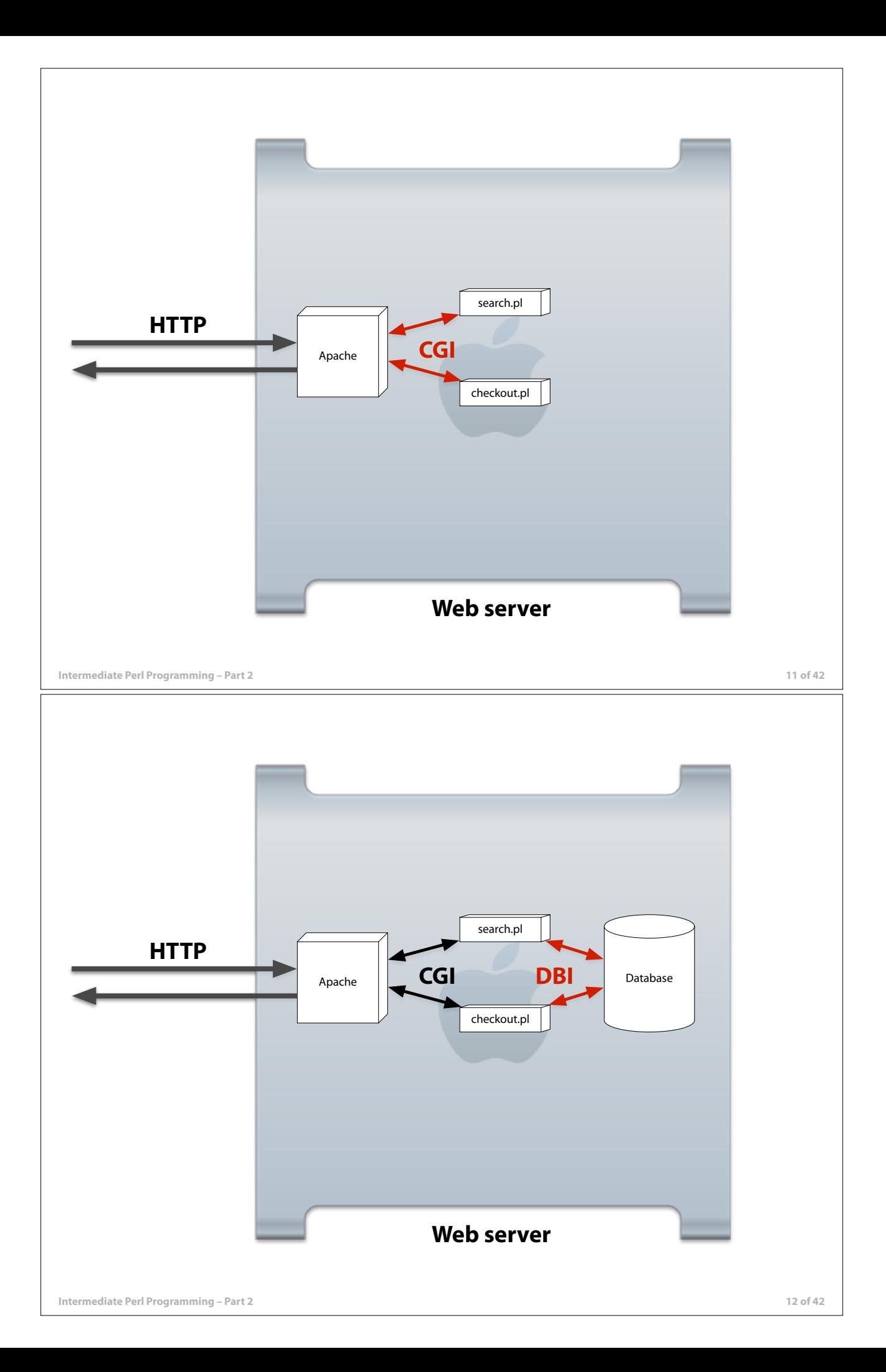

## **HTTP**

### **2 min. overview**

**Intermediate Perl Programming – Part 2 13 of 42**

# **HTTP request/response exchange** GET /cgi-bin/hello.pl HTTP/1.0 User-Agent: Safari/1.1 **Request**

**User's computer**

![](_page_6_Picture_72.jpeg)

**Web**

![](_page_7_Figure_0.jpeg)

![](_page_8_Picture_69.jpeg)

 $\overline{\mathsf{I}}$ 

```
Intermediate Perl Programming – Part 2 19 of 42
     hello.pl
      use CGI;
!
          my $user_name = 'whoever you are';
          my $query = CGI->new;
          my $name_supplied = $query->param('name');
          if (defined $name_supplied
                  and $name_supplied ne '') {
               $user_name = $name_supplied;
          }
          print "Content-Type: text/plain\n";
          print "\n";
          print "Hello, $user_name!\n";
     The program relies upon the CGI module. This statement
     checks to make sure it's available and – if it is – gives it an
     opportunity to perform any initialization it requires.
     hello.pl
          use CGI;
      my $user_name = 'whoever you are';
!
          my $query = CGI->new;
          my $name_supplied = $query->param('name');
          if (defined $name_supplied
                 and $name supplied ne '') {
               $user_name = $name_supplied;
          }
          print "Content-Type: text/plain\n";
          print "\n";
          print "Hello, $user_name!\n";
     We use a generic greeting by default.
```
![](_page_10_Figure_0.jpeg)

```
hello.pl
      use CGI;
      my $user_name = 'whoever you are';
      my $query = CGI->new;
      my $name_supplied = $query->param('name');
my shame_supplied = squery<br>if (defined $name_supplied<br>and $name_supplied
                and $name_supplied ne '') {
            $user_name = $name_supplied;
      }
      print "Content-Type: text/plain\n";
      print "\n";
      print "Hello, $user_name!\n";
```
#### **Don't assume that there was such a field! The "user" could be a malicious program in disguise.**

**Intermediate Perl Programming – Part 2 23 of 42**

```
hello.pl
     use CGI;
     my $user_name = 'whoever you are';
     my $query = CGI->new;
     my $name_supplied = $query->param('name');
     if (defined $name_supplied
             and $name_supplied ne '') {
          $user_name = $name_supplied;
     }
     print "Content-Type: text/plain\n";
     print "\n";
     print "Hello, $user_name!\n";
IB
```
#### **Check to see if the user left the "name" field blank.**

```
Intermediate Perl Programming – Part 2 25 of 42
     hello.pl
          use CGI;
          my $user_name = 'whoever you are';
          my $query = CGI->new;
          my $name_supplied = $query->param('name');
          if (defined $name_supplied
                  and $name_supplied ne '') {
               $user_name = $name_supplied;
          }
          print "Content-Type: text/plain\n";
          print "\n";
          print "Hello, $user_name!\n";
     IRS
     OK, use the name they supplied.
     Normally, we would be careful to check to make sure the value
     supplied wasn't malformed, but we don't bother here because
     we're only going to send the name back to the user.
     hello.pl
          use CGI;
          my $user_name = 'whoever you are';
          my $query = CGI->new;
          my $name_supplied = $query->param('name');
          if (defined $name_supplied
                 and $name supplied ne '') {
               $user_name = $name_supplied;
          }
      print "Content-Type: text/plain\n";<br>print "\n";
          print "\n";
          print "Hello, $user_name!\n";
     The content that we're generating on the web server program's
     behalf is plain text.
```

```
Intermediate Perl Programming – Part 2 27 of 42
      hello.pl
           use CGI;
           my $user_name = 'whoever you are';
           my $query = CGI->new;
           my $name_supplied = $query->param('name');
           if (defined $name_supplied
                   and $name_supplied ne '') {
                $user_name = $name_supplied;
           }
     print "Content-Type: text/plain\n";<br>
<br>
Print "\n";
           print "Hello, $user_name!\n";
      A blank line separates the HTTP header from the content.
      hello.pl
           use CGI;
           my $user_name = 'whoever you are';
           my $query = CGI->new;
           my $name_supplied = $query->param('name');
           if (defined $name_supplied
                  and $name supplied ne '') {
                $user_name = $name_supplied;
           }
           print "Content-Type: text/plain\n";
           print "\n";
     ! print "Hello, $user_name!\n";
```
#### **Send our greeting. The web server program will take care of all other nitpicky details.**

![](_page_14_Picture_41.jpeg)

 $\overline{1}$ 

![](_page_15_Picture_0.jpeg)

![](_page_16_Figure_0.jpeg)

#### **Columns and rows**

![](_page_16_Picture_179.jpeg)

### **DBI**

### **Perl database interface**

**Intermediate Perl Programming – Part 2 35 of 42**

**The DBI mantra**

**Connect**

**Prepare**

**Execute**

**Fetch**

**Error checking!**

![](_page_18_Figure_0.jpeg)

```
Intermediate Perl Programming – Part 2 39 of 42
   Execute
   $dbh = DBI->connect(
         $data_source,
         $user, $password
    );
   $sth = $dbh->prepare($query);
   $sth->execute;
   Fetch
   $dbh = DBI->connect(
         $data_source,
         $user, $password
    );
   $sth = $dbh->prepare($query);
   $sth->execute;
   while (@row = $sth->fetchrow_array)
    {
         ...
    }
```

```
Intermediate Perl Programming – Part 2 41 of 42
   Error checking
   $dbh = DBI->connect(
         $data_source,
         $user, $password
    ) or die;
   $sth = $dbh->prepare($query)
       or die;
   $sth->execute or die;
   while (@row = $sth-> fetchrow array)\{ ...
    }
   die if $DBI::err;
Intermediate Perl Programming – Part 2 42 of 42
   Error checking simplified
   $dbh = DBI->connect(
         $data_source,
         $user, $password,
         { 'RaiseError' => 1 }
    );
   $sth = $dbh->prepare($query);
   $sth->execute;
   while (@row = $sth-> fetchrow array)\{ ...
    }
```